## Нейронные сети <sup>и</sup> нейрокомпьютеры

Лекция 4. Часть 2. Адаптивная резонансная теория

### Adaptive Resonance Theory (ART)

- Так же, как сеть Кохонена, решает задачи кластеризации, но с неизвестным количеством кластеров
- Кластеры создаются при необходимости по мере обработки входных данных
- Можно отнести <sup>к</sup> классу растущих нейронных сетей

### Adaptive Resonance Theory (ART)

- Одной из особенностей памяти человека является способность запоминать новое без потери памяти <sup>о</sup> прошлом.
- Stephen Grossberg сформулировал дилемму стабильности-пластичности:
- (1)Как обучающаяся система демонстрирует пластичность <sup>в</sup> ответ на важный входной образ, сохраняя при этом стабильность <sup>в</sup> ответ на нерелевантные входные данные?
- (2)Как система знает, когда переключаться между пластичностью <sup>и</sup> стабильностью?
- (3)Как система может сохранять ранее запомненную информацию, обучаясь чему-то новому?

### Концепция ART

- Ключ <sup>к</sup> решению проблемы пластичностистабильности – добавить обратную связь между соревновательным слоем и входным слоем нейронной сети
- Grossberg and Carpenter: Модель ART
- ART обучается без учителя.
- Эта модель впервые предложена <sup>в</sup> начале 1960<sup>х</sup> годов
- Grossberg ввел понятие ART <sup>в</sup> 1976 году.
- G.A. Carpenter продолжила исследования ART.
- Существует много модификаций ART: ART-1, ART-2, FuzzyART, ARTMAP <sup>и</sup> <sup>т</sup>.д.

#### Концепция ART (2)

- •ART 1: входные вектора – бинарные.
- • ART 2: удобна для обработки аналоговых векторов, таких как, например, оттенки серого на изображении.

#### Основной алгоритм ART

- Step 1: Инициализация. Начало работы без вектора - прототипа кластера
- Step 2: Предъявление входного вектора I
- Step 3: Нахождение вектора-прототипа кластера P, ближайшего <sup>к</sup> входному вектору
- Step 4: Если P слишком далеко от I, то создание нового кластера <sup>и</sup> возврат <sup>к</sup> шагу 2.
- Step 5: Обновление найденного векторапрототипа (изменение компонентов P так, чтобы приблизить его <sup>к</sup> вектору I)

Сеть ART (Carpenter and Grossberg 1988).

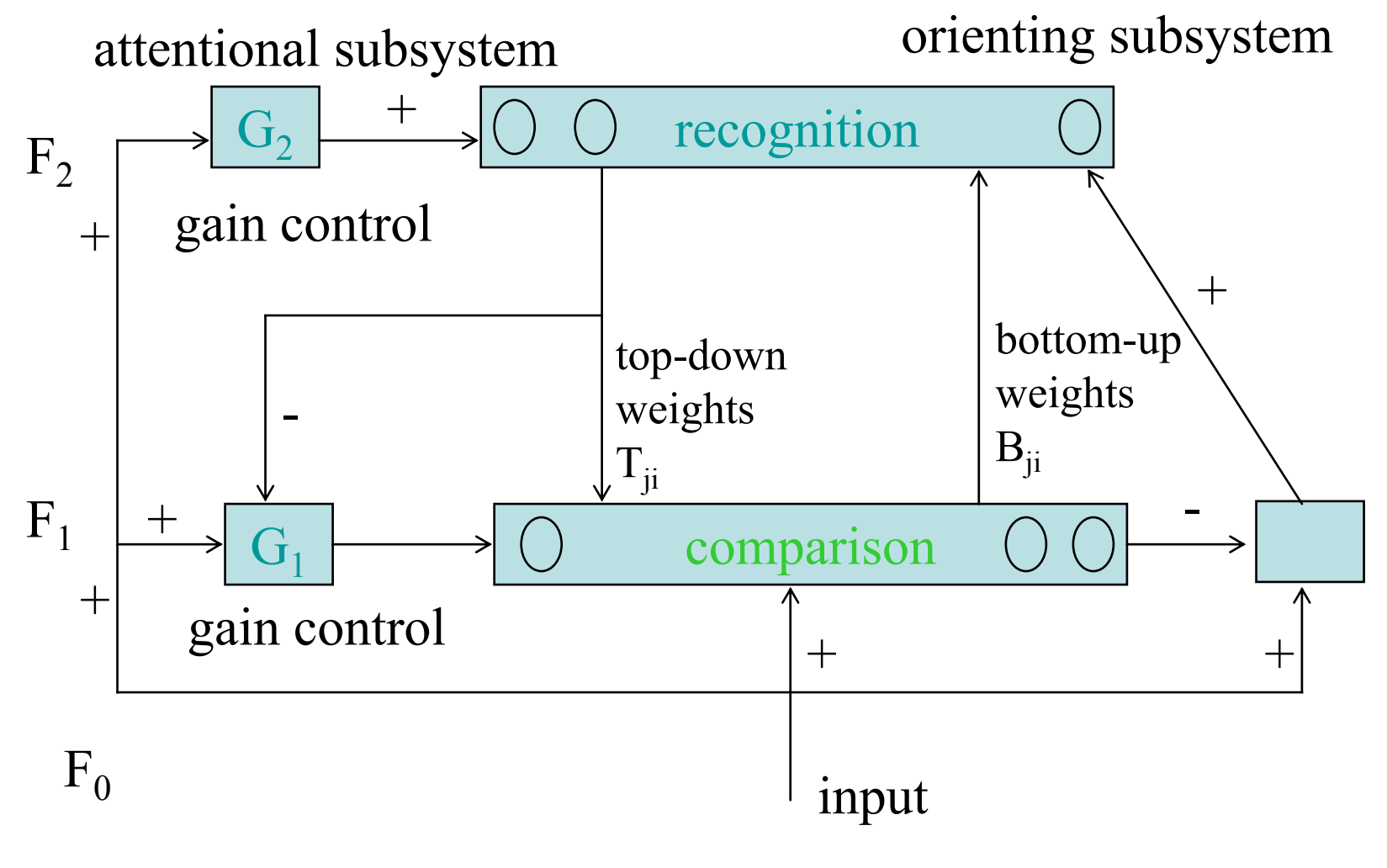

А.В.Гаврилов, НГТУ, кафедра ВТ

# Сеть ART (2)

- $\;$  В<sub>ji</sub>: продвигает паттерн от F $_1$  к F $_2$  для нахождения вектора-победителя.
- $\;$  T<sub>ji</sub>: продвигает паттерн победившего нейрона к F<sub>1</sub> для сравнения.
- G<sub>1</sub>: для сравнения входного паттерна с сохраненными паттернами.
- $\bullet\;$  G<sub>2</sub>: Для сброса неправильных нейронов в F<sub>2</sub>.
- attentional subsystem: для быстрой классификации распознаваемых паттернов.
- orienting subsystem: для помощи attentional subsystem обучаться новым паттернам.

### Модель ART-1

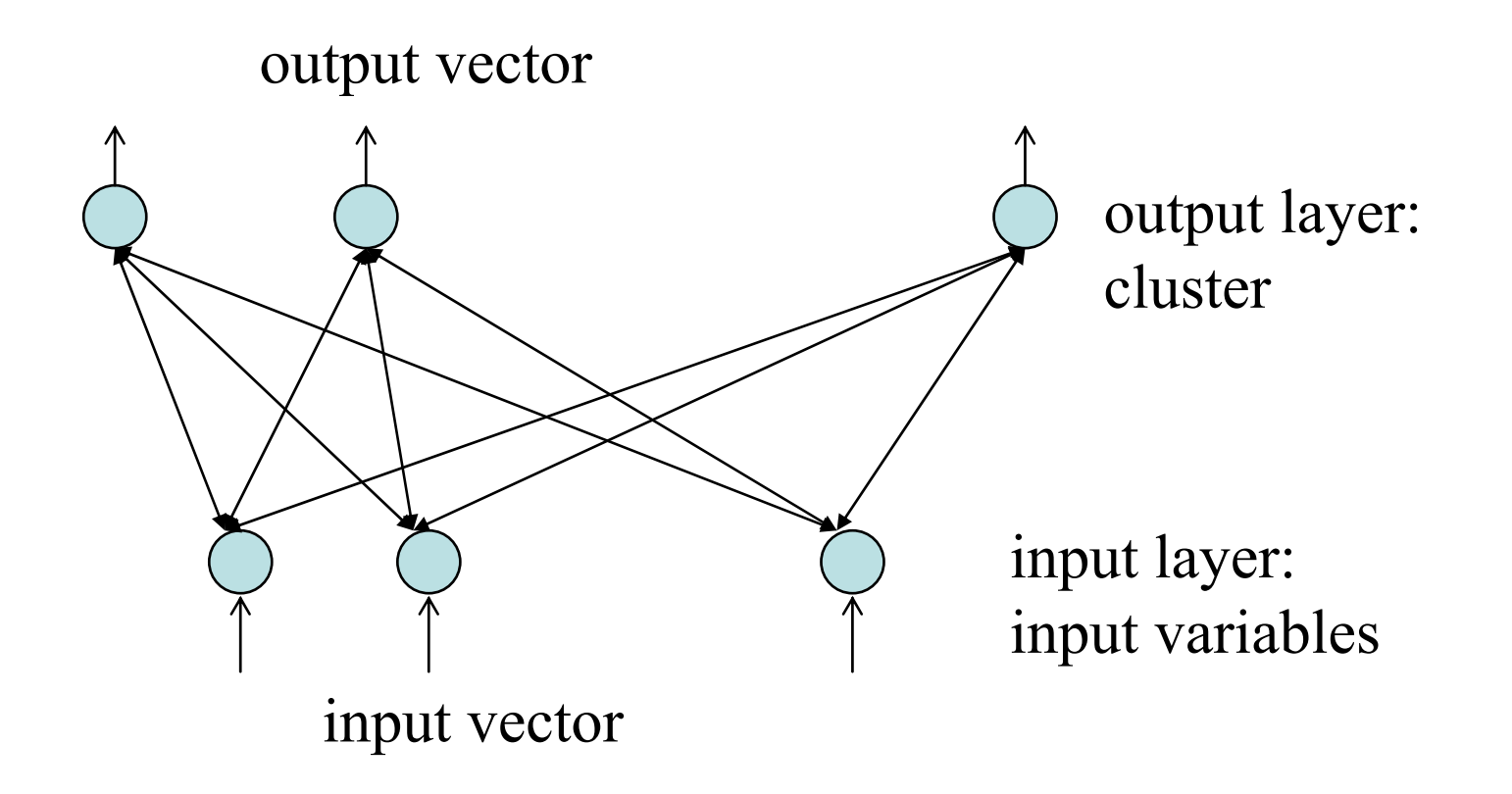

# Модель ART-1 (2)

- Input layer: входные паттерны input patterns or characteristic vectors. Активационная функция f(x)=x. Входные величины бинарные.
- Output layer: представляет кластеризацию обработанных паттернов. Первоначально, только один выходной нейрон. Количество выходных нейронов растет <sup>в</sup> процессе обучения. Когда стабильность достигается, процесс обучения останавливается.

## ART-1 Model (3). Алгоритм

- $1$  Nout=1.
- 2. Задаются начальные значения матриц весов:
- 3. Предъявляется входной вектор *X*.
- 4. Вычисляется величины близости (matching) для сравнения входного вектора и векторов весов:

$$
w^{t}[i][1] = 1
$$
  

$$
w^{b}[i][1] = \frac{1}{1+N}
$$

$$
net [j] = \sum_{i} w^{b}[i][j] \cdot X[i]
$$

$$
I_{count} = 0
$$

5. Находится выходной нейрон <sup>с</sup> максимальным значением:

$$
net[j^*] = \max_j net[j]
$$

А.В.Гаврилов, НГТУ, кафедра ВТ 11

#### Модель ART-1 (4). Алгоритм = ∑

(6) Вычисление похожести $\degree$  $\parallel X \parallel = \sum X[i]$ 

 $\parallel X \parallel$  $\parallel w\mathbb{I}_{i^*}\cdot X\parallel$  $\parallel w_{\perp^*}^t \cdot X \parallel = \sum w^t [i] [j^*] \cdot X [i]$ \* *X* $w_{\cdot,\cdot}^t \cdot X \parallel = \sum w^t[i][j^*] \cdot X[i]$  $V_{\cdot^*} = \frac{\parallel w'_{\cdot j^*} \cdot X}{\parallel w'_{\cdot j^*} \cdot X}$ *t j j i* $\int\limits_{j^*}^t \,\cdot\, X \,\,\parallel = \,\sum \,\, w^{\,t} \llbracket i \rrbracket [\,\,j^{\,\,*}\,] \,\cdot$ ⋅ =

 $t$  *x*  $\bf{I}$  **f** 

*i*

(7) Проверка похожести:

 $\sf Ec$ ли  $\quad \ \ V\!<\!\rho$  (vigilance) то идти к шагу (8). Иначе, <sup>к</sup> шагу (9).

(8) Проверка есть выходные нейроны, к которым можно применить следующее правило:

Если *Icount*<*Nout*, то попытаться применить вторую максимальную величину близости

> А.В.Гаврилов, НГТУ, кафедра ВТ

### Модель ART-1 (5). Алгоритм

*Icount*=*Icount*+1; net[j\*]=0, идти <sup>к</sup> шагу (5).

иначе(a) создать новый кластер:  $0.5 + |w^{\scriptscriptstyle \top} \cdot X|$  $W^{b}[i][N_{out}] = \frac{X}{0.5 + 1.75^{t}}$  $w^{t}[i][N_{\text{out}}] = x$ set new weighting matrix *w* set  $N_{_{out}} = N_{_{out}} + 1$ b  $+$   $\mid$  W  $\cdot$   $\cdot$   $X$  $\mu$ <sup>t</sup> [i]  $[N_{\text{out}}]$  = =

(b) Формирование выходных величин:

Если *j=j\**, то *Y[j]*=1

иначе *Y[j]*=0.

(c) идти <sup>к</sup> шагу (3) (подать новый вектор *X*)

### Модель ART-1 (6). Алгоритм

(9) Адаптировать матрицу весов

(a) изменить веса:

$$
w^{t}[i][j^{*}] = w^{t}[i][j^{*}] \cdot X[i]
$$
  

$$
w^{b}[i][j^{*}] = \frac{w^{t}[i][j^{*}] \cdot X[i]}{0.5 + \sum_{i} w^{t}[i][j^{*}] \cdot X[i]}
$$

(b) Задать выходные величины для выходных нейронов:

если *j=j\**, то *Y[j]*=1 иначе *Y[j]*=0.

(c) идти <sup>к</sup> шагу (3) (подать новый вектор *X*)

А.В.Гаврилов, НГТУ, кафедра ВТ

## Модель ART-1 (7)

- Given an input vector: X=[1 1 1 1 1 0 0 0 0 0]
- Assume 5 output nodes. 3 cases for comparisons.

А.В.Гаврилов, НГТУ, кафедра ВТ • Case 1:[1,0,0,0,0,0,0,0,0,0], [1,0,0,0,0,0,0,0,0,0] 1.51 [1,1,0,0,0,0,0,0,0,0], [1,1,0,0,0,0,0,0,0,0] 2.51 [1,1,1,0,0,0,0,0,0,0], [1,1,1,0,0,0,0,0,0,0] 3.51 [1,1,1,1,0,0,0,0,0,0], [1,1,1,1,0,0,0,0,0,0] 4.51 [1,1,1,1,1,0,0,0,0,0], [1,1,1,1,1,0,0,0,0,0] 5.51 5 5 4 4 3 3 2 2 1 1 = <sup>=</sup> = <sup>=</sup> = <sup>=</sup> = <sup>=</sup> = <sup>=</sup> *b t b t b t b t b t w w w w w w w w ww*

# Модель ART-1 (8)

- Node 1: matching value=5/5.5=0.909, similarity value=5/5=1.0.
- Node 2: matching value=4/4.5=0.888, similarity value=4/5=0.8.
- Node 3: matching value=3/3.5=0.857, similarity value=3/5=0.6.
- Node 4: matching value=2/2.5=0.8, similarity value=2/5=0.4.
- Node 5: matching value=1/1.5=0.667, similarity value=1/5=0.2.
- The matching value is proportional to similarity value.

## Модель ART-1 (9)

- Case 2:
- Assume 6 output nodes.

А.В.Гаврилов, НГТУ, кафедра ВТ  $\frac{1}{8.5}[1,1,1,0,0,1,1,1,1,1], w_6^t = [1,1,1,0,0,1,1,1,1,1]$  $\frac{1}{7.5}$ [1,1,1,0,0,1,1,1,1,0],  $w_5^t$  = [1,1,1,0,0,1,1,1,1,0]  $\frac{1}{6.5}[1,1,1,0,0,1,1,1,0,0], w_4^t = [1,1,1,0,0,1,1,1,0,0]$  $\frac{1}{5.5}$ [1,1,1,0,0,1,1,0,0,0],  $w_3^t$  = [1,1,1,0,0,1,1,0,0,0]  $\frac{1}{4.5}$ [1,1,1,0,0,1,0,0,0,0],  $w_2^t$  = [1,1,1,0,0,1,0,0,0,0]  $\frac{1}{3.5}[1,1,1,0,0,0,0,0,0,0], w_1^t = [1,1,1,0,0,0,0,0,0,0]$  $_6 = \frac{1}{6}$ [1,1,1,0,0,1,1,1,1,1],  $W_6 =$  $_5 = \frac{1}{7}$ [1,1,1,0,0,1,1,1,1,0],  $W_5 =$  $_{4} = \frac{1}{6}$ [1,1,1,0,0,1,1,1,0,0],  $W_4 =$  $\frac{1}{3}$  =  $\frac{1}{5}$ [1,1,1,0,0,1,1,0,0,0],  $W_3$  =  $v_2 = \frac{1}{4} [1,1,1,0,0,1,0,0,0,0]$ ,  $W_2 =$  $V_1 = \frac{1}{2} [1,1,1,0,0,0,0,0,0,0]$ ,  $W_1 =$  $w_{\epsilon}^{b} = \frac{1}{\sqrt{1}}$  [1,1,1,0,0,1,1,1,1,1],  $w_{\epsilon}^{t}$  $w_{\epsilon}^{b} = \frac{1}{\sqrt{1}}$  [1,1,1,0,0,1,1,1,1,0],  $w_{\epsilon}^{t}$  $w_4^b = \frac{1}{1}$  [1,1,1,0,0,1,1,1,0,0],  $w_4^t$  $w_2^b = \frac{1}{2}$  [1,1,1,0,0,1,1,0,0,0],  $w_2^t$  $w_2^b = \frac{1}{2}$  [1,1,1,0,0,1,0,0,0,0],  $w_2^t$  $w_1^b = \frac{1}{b}$  [1,1,1,0,0,0,0,0,0,0,0],  $w_1^t$ 

# Модель ART-1 (10)

- Node 1: matching value=3/3.5=0.857, similarity value=3/5=0.6.
- Node 2: matching value=3/4.5=0.666, similarity value=3/5=0.6.
- Node 3: matching value=3/5.5=0.545, similarity value=3/5=0.6.
- Node 4: matching value=3/6.5=0.462, similarity value=3/5=0.6.
- Node 5: matching value=3/7.5=0.4, similarity value=3/5=0.6.
- Node 6: matching value=3/8.5=0.353, similarity value=3/5=0.6.

# Модель ART-1 (11)

- • The same similarity value but different matching value.
- • If the number of corresponding bits of output vectors to input vector are the same, the one with less ones in output vector will be selected for vigilance test.

# Модель ART-1 (12)

- Case 3:
- Assume 3 output nodes.

$$
w_1^b = \frac{1}{3.5} [1,1,1,0,0,0,0,0,0,0], w_1^t = [1,1,1,0,0,0,0,0,0,0,0]
$$
  
\n
$$
w_2^b = \frac{1}{3.5} [0,1,1,1,0,0,0,0,0,0], w_2^t = [0,1,1,1,0,0,0,0,0,0,0]
$$
  
\n
$$
w_3^b = \frac{1}{3.5} [0,0,1,1,1,0,0,0,0,0], w_3^t = [0,0,1,1,1,0,0,0,0,0,0]
$$
  
\n
$$
w_4^b = \frac{1}{3.5} [0,0,0,1,1,1,0,0,0,0,0], w_4^t = [0,0,0,1,1,1,0,0,0,0,0]
$$

А.В.Гаврилов, НГТУ, кафедра ВТ

# Модель ART-1 (13)

- • Node 1: matching value=3/3.5=0.857, similarity value=3/5=0.6.
- $\bullet$  Node 2: matching value=2/3.5=0.571, similarity value=2/5=0.4.
- Node 3: matching value=1/3.5=0.286, similarity value=1/5=0.2.
- Node 4: matching value=0/3.5=0.0, similarity value=0/5=0.0.
- Although the number of 1's in the output vector are the same, the matching value and similarity values are all different. But the matching value is proportional to similarity value.